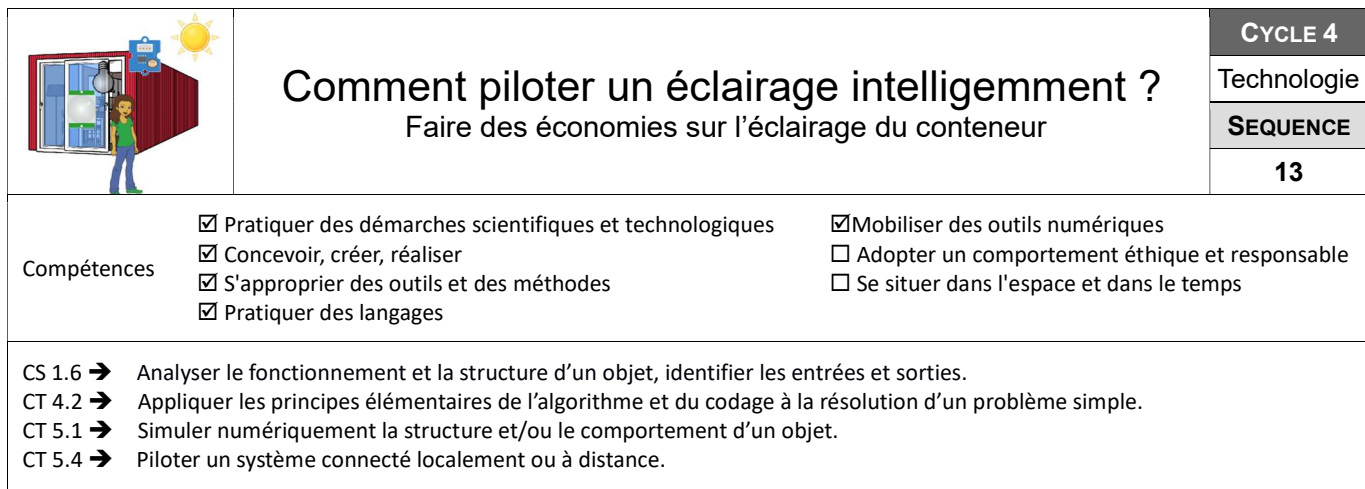

## Quel serait le scénario de fonctionnement idéal pour l'éclairage extérieur du conteneur ?

Après être familiarisé avec la description d'un système sous forme d'algorigramme ou d'algorithme, propose un scénario de fonctionnement pour permettre de piloter l'éclairage extérieur du conteneur, de façon à ne pas gaspiller l'énergie.

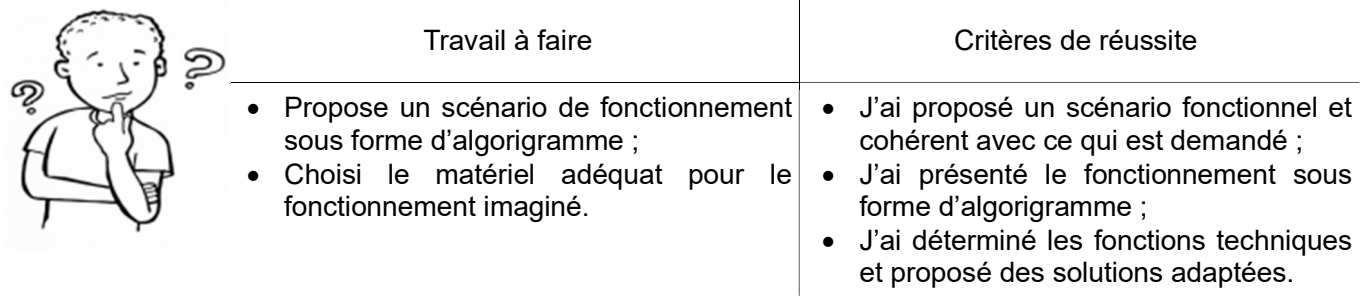

Ressources : Fiche d'aide algorigramme + Liste matériel disponible.

## Programmer et simuler le fonctionnement de l'éclairage du conteneur

A l'aide de ton scénario, réalise la programmation informatique du fonctionnement

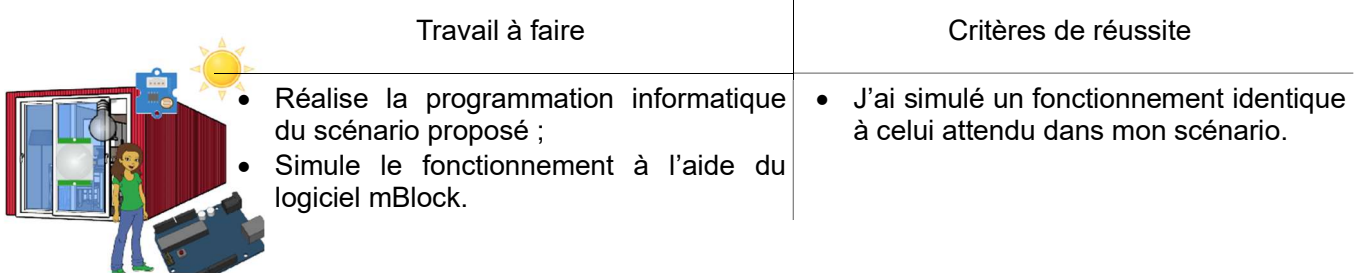

 $\overline{1}$ 

Ressources : Logiciel mBlock + Fichier compressé des images + Ressource « Comment extraire les fichiers compressés ? » + Aide images et costumes et Aide détection.